## Hafta numaralarını içeren 2013 takvimi [TIMESLES.COM](https://timesles.com)

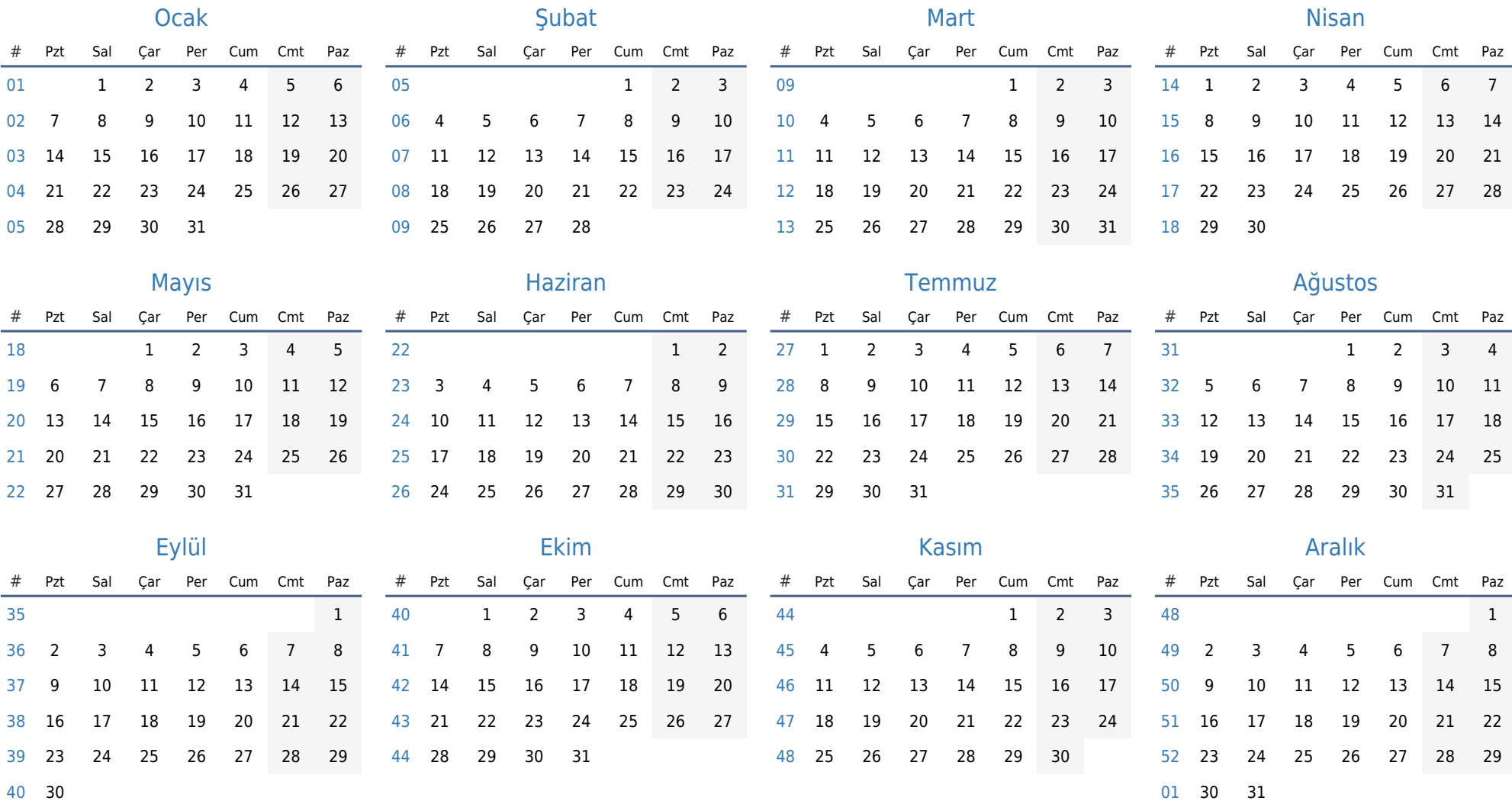